Puede encontrar la última versión de este material en

https://github.com/mbujosab/MatematicasII/tree/main/Esp

Marcos Bujosa. Copyright (C) 2008-2024 Algunos derechos reservados. Esta obra está bajo una licencia de Creative Commons Reconocimiento-CompartirIgual 4.0 Internacional. Para ver una copia de esta licencia, visite http://creativecommons.org/licenses/by-sa/4.0/ o envie una carta a Creative Commons, 559 Nathan Abbott Way, Stanford, California 94305, USA.

# Matemáticas II

### Marcos Bujosa

Universidad Complutense de Madrid

04/04/2024

1 / 37

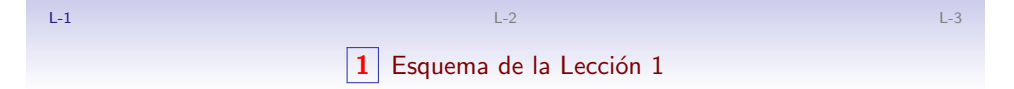

### Esquema de la Lección 1

- [Operaciones con vectores y matrices](http://creativecommons.org/licenses/by-sa/4.0/)
	- sumas y productos por escalares
	- Propiedades de estas operaciones

L-1  $\qquad \qquad$  L-3  $\qquad \qquad$  L-3  $\qquad \qquad$ 

 $\mathbf{2}^{\parallel}$  Vectores de  $\mathbb{R}^n$ 

Vector de  $\mathbb{R}^n$  es una lista ordenada de  $n$  números reales

#### Ejemplo

 $\boldsymbol{v}\in\mathbb{R}^3$ : primer componente:  $5,$  segundo componente:  $1\,$  y tercer componente: 10

$$
\mathbf{v} = \begin{cases} v_1 = 5 \\ v_2 = 1 \\ v_3 = 10 \end{cases} ; \qquad \mathbf{v} = (5, 1, 10.) = \begin{pmatrix} 5 \\ 1 \\ 10 \end{pmatrix}.
$$

#### Notación

 $\bullet$  a, x, 0 • elem<sub>3</sub>  $(v) \equiv \frac{1}{3}$  $v \equiv v_{13} \equiv v_3 = 10$ 

El paréntesis alrededor de una lista de números denota un vector.

L-1  $\qquad \qquad$  L-3  $\qquad \qquad$  L-3  $\qquad \qquad$  L-3  $\qquad \qquad$  L-3  $\qquad \qquad$  L-3  $\qquad \qquad$  L-3  $\qquad \qquad$  L-3  $\qquad \qquad$  L-3  $\qquad \qquad$ 

3 Operaciones básicas con vectores

Suma de vectors: 
$$
(a + b)_{|i} = a_{|i} + b_{|i}
$$
  

$$
a = \begin{pmatrix} a_1 \\ a_2 \end{pmatrix} \text{ y } b = \begin{pmatrix} b_1 \\ b_2 \end{pmatrix} \text{ suman } a + b = \begin{pmatrix} a_1 + b_1 \\ a_2 + b_2 \end{pmatrix}.
$$

Producto por un escalar:  $\left( \lambda \bm{a} \right)_{|i} = \lambda \big( \bm{a}_{|i} \big)$ 

$$
2\mathbf{a} = \begin{pmatrix} 2a_1 \\ 2a_2 \end{pmatrix} \qquad \mathsf{y} \qquad (-1)\mathbf{a} = \begin{pmatrix} -a_1 \\ -a_2 \end{pmatrix} \equiv -\mathbf{a}
$$

(Por tanto, el operador " $|i$ " es lineal)

$$
a \ y \ b
$$
 (con *n* components) son iguales si:  $a_{|i} = b_{|i}$ ,  $i = 1 : n$ .

 $4 / 37$ 

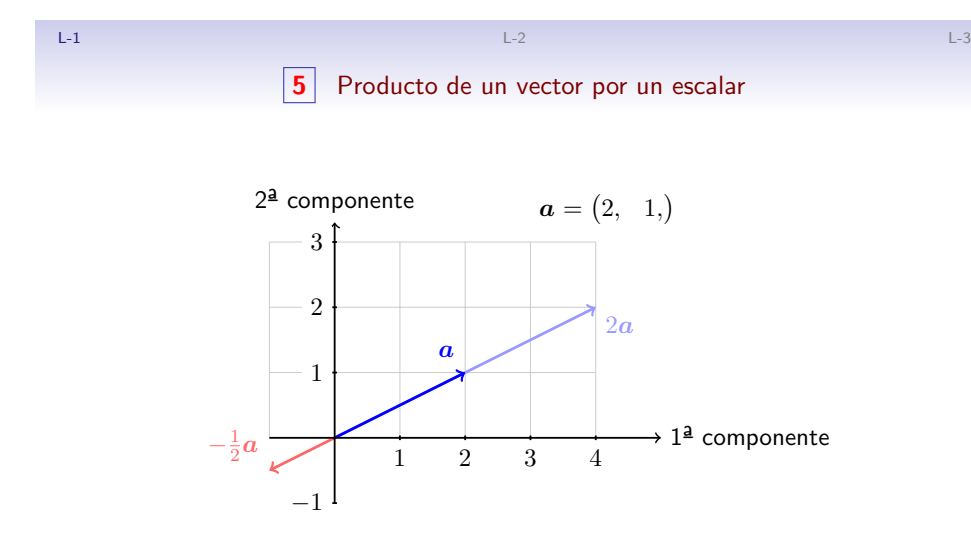

¿Qué forman el conjunto de todos los múltiplos de  $a$ ? ¿Pertenece el 0 a dicho conjunto?

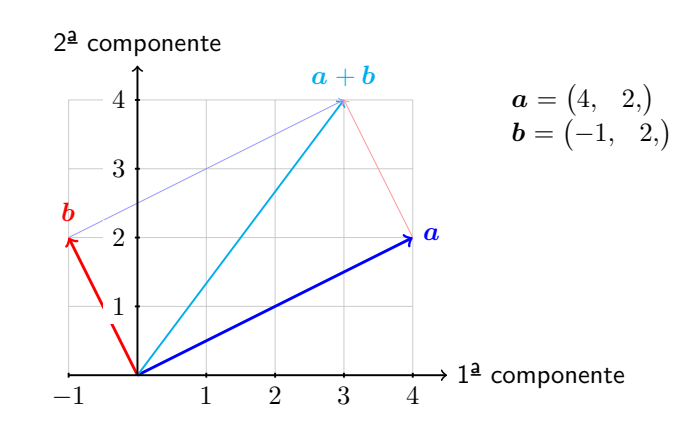

5 / 37

L-1  $\qquad \qquad$  L-3  $\qquad \qquad$  L-3  $\qquad \qquad$  **6** Suma y producto por escalares

$$
(a + b)_{|i} = a_{|i} + b_{|i}
$$
 
$$
(\lambda a)_{|i} = \lambda (a_{|i})
$$

Recordemos algunas propiedades de los escalares

**Escalares** 

3.  $a + 0 = a$ 4.  $a + (-a) = 0$ 

5.  $ab = ba$ 

8.  $1a = a$ 

6.  $a(b + c) = ab + ac$ 

7.  $a(bc) = (ab)c$ 

1.  $a + b = b + a$ 

Vectores

1. 
$$
a + b = b + a
$$
  
\n2.  $a + (b + c) = (a + b) + c$   
\n3.  $a + 0 = a$   
\n4.  $a + (-a) = 0$   
\n5.  $ab = ba$   
\n6.  $a(b + c) = (ab)c$   
\n7.  $a(bc) = (ab)c$   
\n8.  $1a = a$   
\n9.  $1a = a$   
\n10.  $a + b = b + a$   
\n11.  $a + b = b + a$   
\n21.  $a + b = b + a$   
\n32.  $a + (b + c) = (a + b) + c$   
\n43.  $a + (-a) = 0$   
\n51.  $\lambda(a + b) = \lambda a + \lambda b$   
\n62.  $(\lambda + \eta)a = \lambda a + \eta a$   
\n73.  $\lambda(\eta a) = (\lambda \eta)a$   
\n84.  $1a = a$   
\n95.  $\lambda(a + b) = \lambda a + \eta a$   
\n11.  $a + b = b + a$   
\n12.  $a + (b + c) = (a + b) + c$   
\n13.  $a + b = b + a$   
\n14.  $a + (-a) = 0$   
\n15.  $\lambda(a + b) = \lambda a + \lambda b$   
\n16.  $(\lambda + \eta)a = \lambda a + \eta a$   
\n17.  $\lambda(\eta a) = (\lambda \eta)a$ 

L-1  $\qquad \qquad$  L-3  $\qquad \qquad$  L-3  $\qquad \qquad$  L-3  $\qquad \qquad$  L-3  $\qquad \qquad$  L-3  $\qquad \qquad$  L-3  $\qquad \qquad$  L-3  $\qquad \qquad$  L-3  $\qquad \qquad$ 

8 / 37

# **7** Matrices

Matriz de  $\mathbb{R}^{m \times n}$  es una lista ordenada de  $n$  vectores de  $\mathbb{R}^m$ 

# Ejemplo

Tres vectores de  $\mathbb{R}^2$ :  $\quad \bm{a} = \begin{pmatrix} 4 \ 3 \end{pmatrix}$ 2  $\mathbf{b} = \begin{pmatrix} -1 \\ 2 \end{pmatrix}$ 2  $\begin{pmatrix} 0 \\ y \\ z \end{pmatrix}$ 7  $\setminus$  $\mathsf{A}=\left[\begin{array}{ccc} \boldsymbol{a}; & \boldsymbol{b}; & \boldsymbol{c}; \end{array}\right]=\left[\begin{array}{ccc} 4 & -1 & 0 \ 2 & 2 & 7 \end{array}\right]\,\neq\,\left[\begin{array}{ccc} \boldsymbol{c}; & \boldsymbol{b}; & \boldsymbol{a}; \end{array}\right]$ 

Dos vectores de  $\mathbb{R}^3$ :  $x = (4, -1, 0,)$  e  $y = (2, 2, 7,)$ 

$$
\mathsf{B}=\left[\begin{array}{ll}x;& y; \end{array}\right]
$$

### Notación

- A, B, 0
- A  $2\times3$ , B  $3\times2$ ;  $A$  $2\times3$  $\neq$  B  $3\times2$

El corchete alrededor de una lista de vectores denota una matriz.

L-1  $\,$  L-3  $\,$  L-3  $\,$  L-3  $\,$  L-3  $\,$  L-3  $\,$  L-3  $\,$  L-3  $\,$  L-3  $\,$  L-3  $\,$  L-3  $\,$  L-3  $\,$  L-3  $\,$  L-3  $\,$  L-3  $\,$  L-3  $\,$  L-3  $\,$  L-3  $\,$  L-3  $\,$  L-3  $\,$  L-3  $\,$  L-3  $\,$  L-3  $\,$  L-3  $\,$  L-3  $\boxed{9}$  Operaciones básicas con matrices Suma de matrices:  $\left. \left( \mathsf{A}+\mathsf{B} \right)_{|j} = \mathsf{A}_{|j}+\mathsf{B}_{|j} \right.$ 

$$
\mathbf{A} = \left[ \begin{array}{cc} a_{11} & a_{12} \\ a_{21} & a_{22} \end{array} \right] \text{ y } \mathbf{B} = \left[ \begin{array}{cc} b_{11} & b_{12} \\ b_{21} & b_{22} \end{array} \right] \text{ suman} \left[ \begin{array}{cc} a_{11} + b_{11} & a_{12} + b_{12} \\ a_{21} + b_{21} & a_{22} + b_{22} \end{array} \right]
$$

Producto por un escalar:  $\left(\lambda \bm{\mathsf{A}}\right)_{|j} = \lambda \big(\bm{\mathsf{A}}_{|j}\big)$ 

$$
7\mathbf{A} = \begin{bmatrix} 7a_{11} & 7a_{12} \\ 7a_{21} & 7a_{22} \end{bmatrix} \mathbf{y} (-1)\mathbf{A} = \begin{bmatrix} -a_{11} & -a_{12} \\ -a_{21} & -a_{22} \end{bmatrix} = -\mathbf{A}.
$$

(Por tanto, el operador " $|i$ " es lineal) **A** y **B** (del mismo orden) son iguales si:  $A_{ij} = B_{ij}$ 

L-1  $\qquad \qquad$  L-3  $\qquad \qquad$  L-3  $\qquad \qquad$ 

 $A = \begin{bmatrix} 1 & 2 & 1 \\ 7 & 0 & 3 \end{bmatrix}$ 

### Operadores que seleccionan

• 
$$
\text{elem}_{21}(\mathbf{A}) = {}_{2|}\mathbf{A}_{|1} = a_{21} : 7
$$
  
\n•  $\text{fila}_1(\mathbf{A}) = {}_{1|}\mathbf{A} : (1, 2, 1) = \begin{pmatrix} 1 \\ 2 \\ 1 \end{pmatrix}$   
\n•  $\text{col}_1(\mathbf{A}) = \mathbf{A}_{|1} : \begin{pmatrix} 1 \\ 7 \end{pmatrix} = (1, 7)$ 

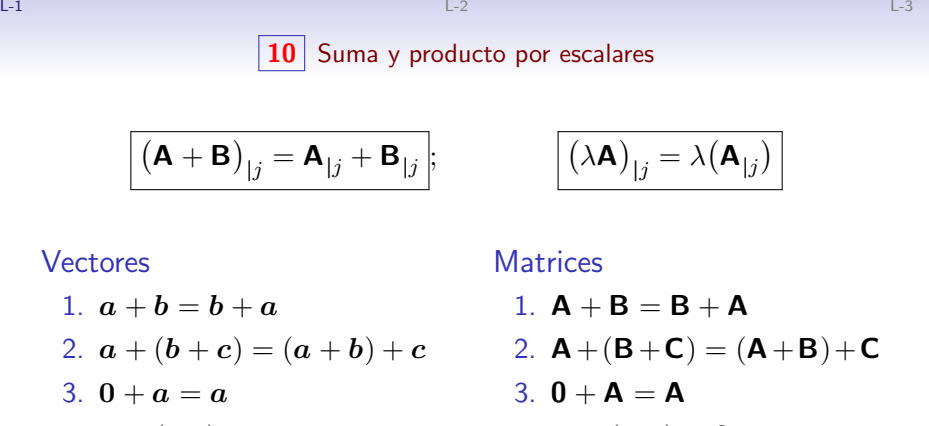

| 4. $\mathbf{a} + (-\mathbf{a}) = \mathbf{0}$                                    | 4. $\mathbf{A} + (-\mathbf{A}) = \mathbf{0}$                                    |
|---------------------------------------------------------------------------------|---------------------------------------------------------------------------------|
| 5. $\lambda(\mathbf{a} + \mathbf{b}) = \lambda \mathbf{a} + \lambda \mathbf{b}$ | 5. $\lambda(\mathbf{A} + \mathbf{B}) = \lambda \mathbf{A} + \lambda \mathbf{B}$ |
| 6. $(\lambda + \eta)\mathbf{a} = \lambda \mathbf{a} + \eta \mathbf{a}$          | 6. $(\lambda + \eta)\mathbf{A} = \lambda \mathbf{A} + \eta \mathbf{A}$          |
| 7. $\lambda(\eta \mathbf{a}) = (\lambda \eta)\mathbf{a}$                        | 7. $\lambda(\eta \mathbf{A}) = (\lambda \eta)\mathbf{A}$                        |
| 8. $\mathbf{1a} = \mathbf{a}$                                                   | 8. $\mathbf{1A} = \mathbf{A}$                                                   |

L-1  $\qquad \qquad$  L-3  $\qquad \qquad$  L-3  $\qquad \qquad$  L-3  $\qquad \qquad$  L-3  $\qquad \qquad$  L-3  $\qquad \qquad$  L-3  $\qquad \qquad$  L-3  $\qquad \qquad$  L-3  $\qquad \qquad$ 

12 / 37

Reglas distributivas

$$
(\mathbf{a} + \mathbf{b})_{|i} = \mathbf{a}_{|i} + \mathbf{b}_{|i} \qquad \qquad \begin{aligned} (\mathbf{a} + \mathbf{b}) &=_{i} \mathbf{a} + \mathbf{b} \\ (\mathbf{A} + \mathbf{B})_{|j} &= \mathbf{A}_{|j} + \mathbf{B}_{|j} \end{aligned} \qquad \qquad \begin{aligned} \mathbf{a} + \mathbf{b} &=_{i} \mathbf{a} + \mathbf{b} \\ \mathbf{a} + \mathbf{b} &=_{i} \mathbf{a} + \mathbf{b} \end{aligned}
$$

Si además aceptamos que  $\lambda a = a\lambda$  y  $\lambda A = A\lambda$ , tenemos

Reglas asociativas (desplazando el paréntesis)

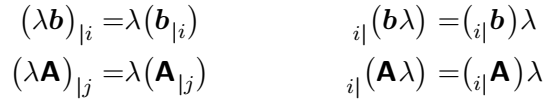

Intercambio entre el escalar y el operador

 $\bullet$  Combinación lineal

$$
\begin{array}{ll}\n(\mathbf{b}\lambda)_{|i} = (\mathbf{b}_{|i})\lambda & \qquad i(\lambda\mathbf{b}) = \lambda_{i}(\mathbf{b}) \\
(\mathbf{A}\lambda)_{|j} = (\mathbf{A}_{|j})\lambda & \qquad i(\lambda\mathbf{A}) = \lambda_{i}(\mathbf{A})\n\end{array}
$$

L-1  $\qquad \qquad$  L-3  $\qquad \qquad$  L-3  $\qquad \qquad$ 

Problemas de la Lección 1 \_ Siempre debe completar los ejercicios de las notas correspondientes a las secciones teóricas previas a cada lección

(L-1) Problema 1. Proporcione ejemplos de matrices 3 por 3 no nulas de los siguientes tipos de matrices:

\n- (a) Diagonal: 
$$
{}_{i} \mid \mathbf{A}_{|j} = 0
$$
 si  $i \neq j$ .
\n- (b) Simétrica:  $\mathbf{A}_{|j} = {}_{j} \mid \mathbf{A}$ .
\n- (c) Triangular superior:  ${}_{i} \mid \mathbf{A}_{|j} = 0$  si  $i > j$ .
\n- (d) Antisimétrica:  ${}_{i} \mid \mathbf{A}_{|j} = -{}_{j} \mid \mathbf{A}_{|i}$ .
\n

(Strang, 2007, ejercicio 7 del conjunto de problemas 1.4.)

12 / 37

 $\sum_{n=1}^{\infty}$ 

 $x_iy_i$ .

 $i=1$ 

<span id="page-3-0"></span>L-1 L-2 L-3 1 [Esquema de la Lec](https://mybinder.org/v2/gh/mbujosab/nacal-jupyter-notebooks/master)ci´on 2 Esquema de la Lecci´on 2 [•](#page-11-0) Producto punto entre vectores • Visi´on por columnas de la geometr´ıa de las ecuaciones lineales L-1 L-2 L-3 2 Producto punto x · y = x1y<sup>1</sup> + x2y<sup>2</sup> + x3y<sup>3</sup> + · · · + xny<sup>n</sup> = Sim´etrico x · y = y · x Lineal en el primer argumento (ax) · y =a(x · y) (x + y) · z =x · z + y · z Positivo x · x ≥ 0 Definido x · x = 0 ⇔ x = 0

L-1 L-2 L-3

**3** Combinaciones lineales

La suma de  $xa \vee yb$  es una combinación lineal de  $a \vee b$ 

$$
xa+yb = x\begin{pmatrix} 4 \\ 2 \end{pmatrix} + y\begin{pmatrix} -1 \\ 2 \end{pmatrix} = [a; b; \,]\begin{pmatrix} x \\ y \end{pmatrix} = \text{MATRIZ} \times vector
$$

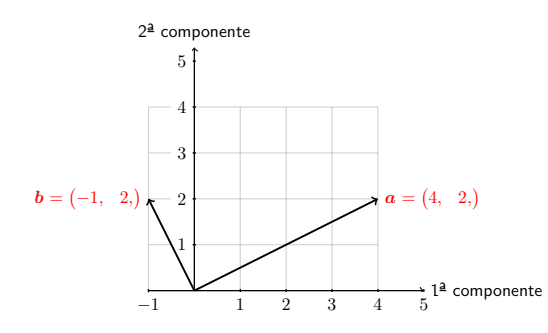

¿Es 0 combinación lineal de ambos vectores? ¿Qué forma el conjunto de todas las combinaciones lineales de  $a \, y \, b$ ?

15 / 37

L-1  $\,$  L-3  $\,$  L-3  $\,$  L-3  $\,$  L-3  $\,$  L-3  $\,$  L-3  $\,$  L-3  $\,$  L-3  $\,$  L-3  $\,$  L-3  $\,$  L-3  $\,$  L-3  $\,$  L-3  $\,$  L-3  $\,$  L-3  $\,$  L-3  $\,$  L-3  $\,$  L-3  $\,$  L-3  $\,$  L-3  $\,$  L-3  $\,$  L-3  $\,$  L-3  $\,$  L-3 **5** [Matriz por vector](https://mybinder.org/v2/gh/mbujosab/nacal-jupyter-notebooks/master)

<span id="page-4-0"></span>
$$
\mathbf{A}\mathbf{b} = b_1 \mathbf{A}_{|1} + b_2 \mathbf{A}_{|2} + \cdots + b_n \mathbf{A}_{|n}
$$
  
=  $b_1 \begin{pmatrix} a_{11} \\ \vdots \\ a_{i1} \\ \vdots \\ a_{m1} \end{pmatrix} + b_2 \begin{pmatrix} a_{12} \\ \vdots \\ a_{i2} \\ \vdots \\ a_{m2} \end{pmatrix} + \cdots + b_n \begin{pmatrix} a_{1n} \\ \vdots \\ a_{in} \\ \vdots \\ a_{mn} \end{pmatrix} = \begin{pmatrix} (1_1 \mathbf{A}) \cdot \mathbf{b} \\ \vdots \\ (i_1 \mathbf{A}) \cdot \mathbf{b} \\ \vdots \\ (i_n \mathbf{A}) \cdot \mathbf{b} \end{pmatrix}$ 

Así,

$$
i_{|i|}(\mathbf{A}\boldsymbol{b}) = (i_{|i|}\mathbf{A}) \cdot \boldsymbol{b}
$$

si omitimos el punto, podemos escribir sencillamente:  $\partial_i \mathbf{A}$ b

$$
L-2
$$
 
$$
L-3
$$
 
$$
\boxed{4}
$$
 Combinaciones lineales en  $\mathbb{R}^3$ 

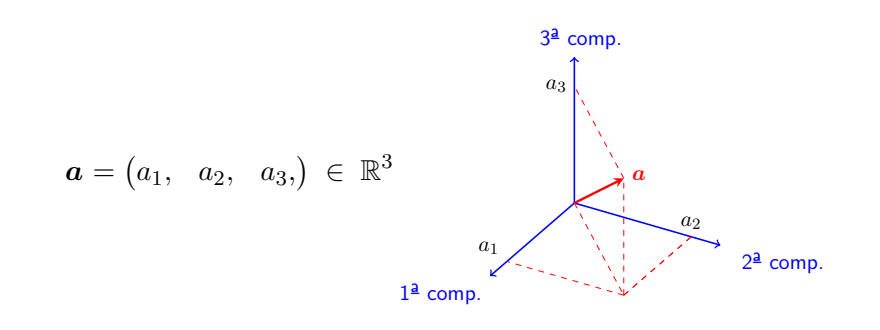

¿Qué forman el conjunto de todos los múltiplos de  $a$ ? ¿Qu´e forman el conjunto de todas las combinaciones lineales de dos vectores en  $\mathbb{R}^3$ ? (Combinación lineal)

16 / 37

L-1  $\,$  L-3  $\,$  L-3  $\,$  L-3  $\,$  L-3  $\,$  L-3  $\,$  L-3  $\,$  L-3  $\,$  L-3  $\,$  L-3  $\,$  L-3  $\,$  L-3  $\,$  L-3  $\,$  L-3  $\,$  L-3  $\,$  L-3  $\,$  L-3  $\,$  L-3  $\,$  L-3  $\,$  L-3  $\,$  L-3  $\,$  L-3  $\,$  L-3  $\,$  L-3  $\,$  L-3 **6** Matriz por vector Si  $\bm{b} \in \mathbb{R}^n$  entonces (  $\bm{\mathsf{A}}$  $m \times n$  $\bm{b}\big) \in \mathbb{R}^m; \quad \text{\rm donde} \quad \big\downarrow_{|} \big(\mathbf{A}\bm{b}\big) = \big(\big\downarrow_{|} \mathbf{A}\big) \cdot \bm{b}$ Matriz por vector 1.  $\mathbf{I}a = a$ 2.  $A(I_{|j}) = A_{|j}$ 3.  $A(b + c) = Ab + Ac$ 4.  $\mathbf{A}(\lambda \mathbf{b}) = \lambda(\mathbf{A}\mathbf{b})$ 5.  $\mathbf{A}(\lambda \mathbf{b}) = (\lambda \mathbf{A})\mathbf{b}$ 6. **A**(**B***c*) =  $\left[$ **A**(**B**<sub>|1</sub>); ... **A**(**B**<sub>|n</sub>);  $\right]$ *c* 7.  $(A + B)c = Ac + Bc$ Demuestre las anteriores propiedades (use las reglas de reescritura y las propiedades del producto punto)

$$
\begin{cases}\n2x - y = 0 \\
-x + 2y = 3\n\end{cases}
$$

$$
\begin{bmatrix} 0 & 0 \\ 0 & 0 \end{bmatrix} \begin{pmatrix} 0 & 0 \\ 0 & 0 \end{pmatrix} = \begin{pmatrix} 0 & 0 \\ 0 & 0 \end{pmatrix}
$$

$$
Ax = b
$$

$$
\overbrace{\hspace{1.5cm}}^{\mathbf{A}x} \qquad = b
$$

¿qué combinación lineal es igual a este vector?

$$
x(\mathbf{A}_{|1}) + y(\mathbf{A}_{|2}) = \mathbf{b}
$$

19 / 37

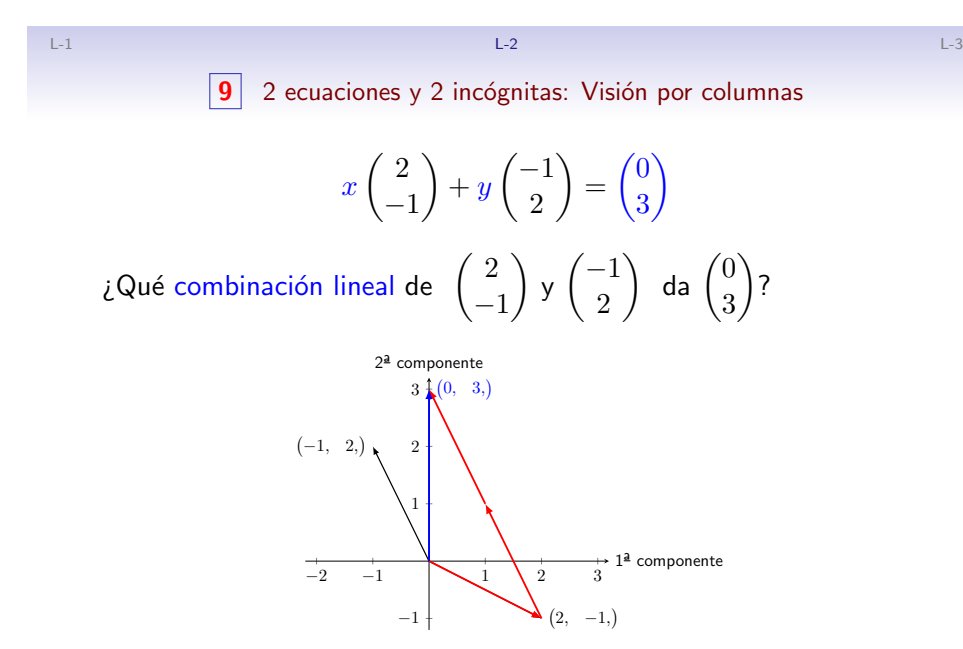

¿qué forma el conjunto de todas las posibles combinaciones?

### $\boxed{8}$  Geometría del sistema lineal: Combinación lineal de columnas

$$
\begin{cases} 2x - y = 0 \\ -x + 2y = 3 \end{cases}
$$

 $x\begin{pmatrix} 1 \end{pmatrix} + y\begin{pmatrix} 1 \end{pmatrix} = \begin{pmatrix} 1 \end{pmatrix}$ 

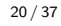

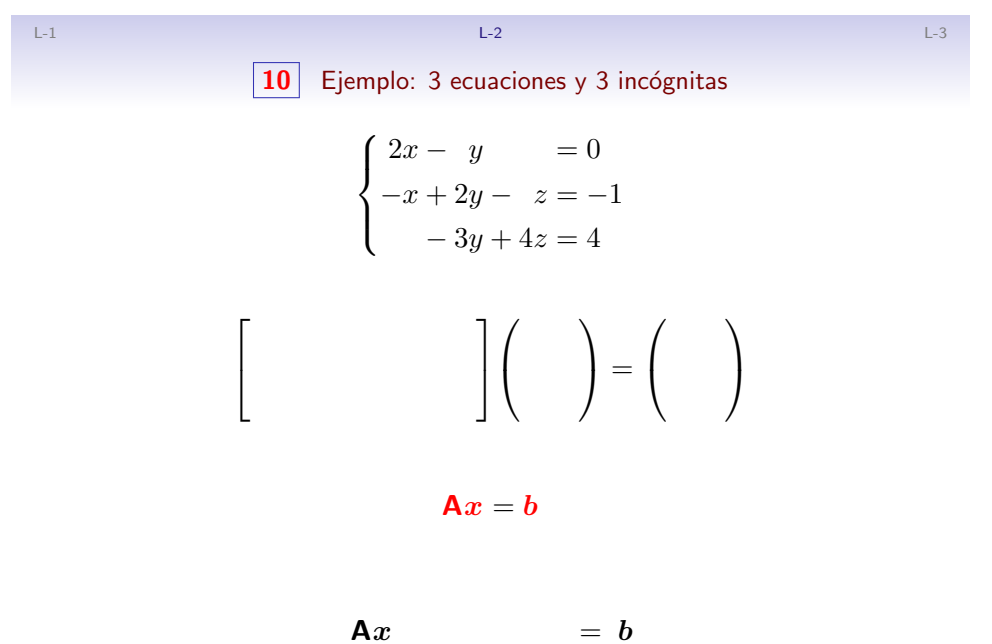

iqué combinación lineal es igual a este vector?

 $\boxed{11}$  3 ecuaciones y 3 incógnitas: Visión por columnas

$$
x\begin{pmatrix}2\\-1\\0\end{pmatrix} + y\begin{pmatrix}-1\\2\\-3\end{pmatrix} + z\begin{pmatrix}0\\-1\\4\end{pmatrix} = \begin{pmatrix}0\\-1\\4\end{pmatrix}
$$

 $i$  Qué combinación lineal de las columnas da  $b$ ?

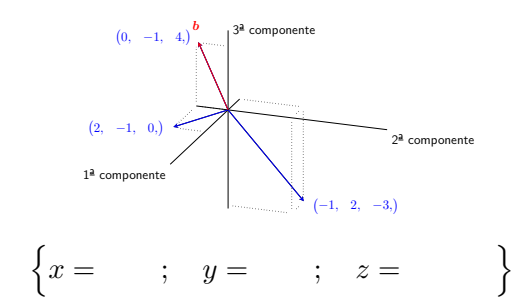

 $iY$  si  $b$  es distinto?... veamos

23 / 37

25 / 37

$$
L-2
$$
\n
$$
L-2
$$
\n
$$
L-3
$$
\n
$$
L-3
$$
\n
$$
L-2
$$
\n
$$
L-3
$$
\n
$$
L-4
$$
\n
$$
L-3
$$
\n
$$
L-4
$$
\n
$$
L-3
$$

 $Ax$  es una combinación de las columnas de  $A$ :

#### Ejemplo

$$
\left[\begin{array}{cc}2 & 5 \\1 & 3\end{array}\right]\left(\begin{matrix}1 \\2\end{matrix}\right)=1\left(\begin{matrix}2 \\1\end{matrix}\right)+2\left(\begin{matrix}5 \\3\end{matrix}\right)=\left(\begin{matrix}12 \\7\end{matrix}\right)
$$

" $Ax = b$ " nos pregunta por una combinación lineal:

$$
\left[\begin{array}{cc} 2 & 5 \\ 1 & 3 \end{array}\right] \left(\begin{array}{c} \end{array}\right) = \left(\begin{array}{c} 12 \\ 7 \end{array}\right)
$$

Para resolver sistemas lineales, antes aprenderemos a transformar las matrices de coeficientes por eliminación (próximas lecciones)

# L-1 L-2 L-3

### $\boxed{12}$  3 ecuaciones y 3 incógnitas: Visión por columnas

$$
x\begin{pmatrix}2\\-1\\0\end{pmatrix} + y\begin{pmatrix}-1\\2\\-3\end{pmatrix} + z\begin{pmatrix}0\\-1\\4\end{pmatrix} = \begin{pmatrix}1\\1\\-3\end{pmatrix}
$$

¿Qué combinación lineal de las columnas da el nuevo  $b$ ?

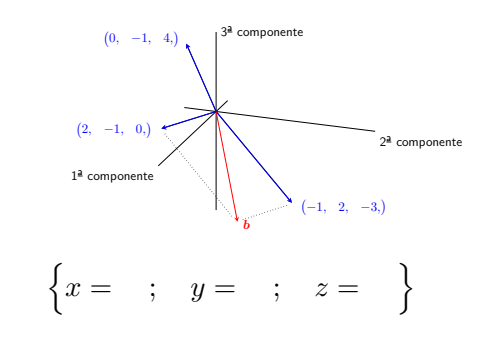

24 / 37

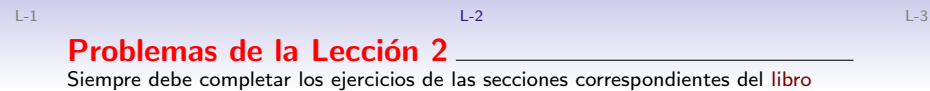

(L-2) Problema 1. Opere con las columnas para calcular los siguientes productos

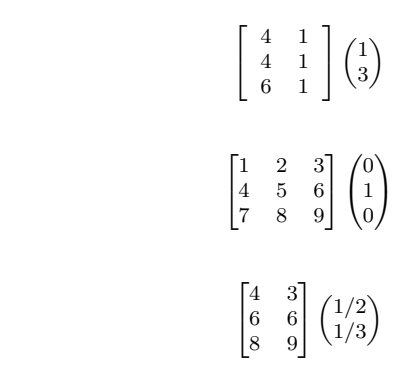

(Strang, 2007, ejercicio 2 del conjunto de problemas 1.4.)

(a)

(b)

(c)

L-1 L-2 L-3

25 / 37

 $(L-2)$   $PROBLEMA$   $2$ . Decida si el sistema de ecuaciones tiene solución:

 $x + 2y = 2$  $x - y = 2$  $y=1$ .

¿Qu´e ocurre si todos los miembros de la derecha son cero? ¿Hay otras opciones diferentes de cero para los miembros derechos que permitan que el sistema tenga solución? ; Cuantas opciones más?

(Strang, 2007, ejercicio 4 del conjunto de problemas 1.2.)

(L-2) PROBLEMA 3. Sean 
$$
\mathbf{A} = \begin{bmatrix} 3 & -6 & 0 \\ 0 & 2 & -2 \\ 1 & -1 & -1 \end{bmatrix}
$$
 y  $\mathbf{x} = \begin{pmatrix} 2 \\ 1 \\ 1 \end{pmatrix}$ . Compute

que  $\mathbf{A}x = 0$ . *;* Puede encontrar más soluciones para  $\mathbf{A}x = 0$ ?

#### Pista

sistema .

Intente con un vector  $x$  con su primera componente igual a 4. Intente también cambiando el signo de  $x$ . Intente alguna solución más. ¿Cuantas soluciones puede encontrar?

<span id="page-7-0"></span>L-1  $\,$  L-3  $\,$  L-3  $\,$  L-3  $\,$  L-3  $\,$  L-3  $\,$  L-3  $\,$  L-3  $\,$  L-3  $\,$  L-3  $\,$  L-3  $\,$  L-3  $\,$  L-3  $\,$  L-3  $\,$  L-3  $\,$  L-3  $\,$  L-3  $\,$  L-3  $\,$  L-3  $\,$  L-3  $\,$  L-3  $\,$  L-3  $\,$  L-3  $\,$  L-3  $\,$  L-3  $(L-2)$  PROBLEMA 7. R[e](#page-7-0)presente gráficamente la visión por columnas del siguiente

> $\int 2x + y = 5$  $x - 3y = 6$

 $(L-2)$  PROBLEMA 8. Represente gráficamente la visión por columnas del siguiente

 $\begin{array}{lll} 2x-y=3 \ x+y=1 \end{array} \hspace*{0.2cm} ; \hspace*{0.2cm} \left( \textsf{su} \text{ solution es : } \hspace*{0.2cm} x=1+\frac{1}{3} \right)$ 

(Strang, 2007, ejercicio 5 del conjunto de problemas 1.4.)

(L-2) PROBLEMA 4. Suponga que  $Ax = b$  tiene dos soluciones  $v \vee w$  (sabiendo además que  $\bm{b}\neq \bm{0}$ ). Demuestre entonces que  $\frac{1}{2}(\bm{v}+\bm{w})$  es también solución, aunque  $v + w$  no lo es.

#### Pista

Emplee las propiedades:  $\mathbf{A}(\mathbf{b} + \mathbf{c}) = \mathbf{A}\mathbf{b} + \mathbf{A}\mathbf{c}$  y  $\mathbf{A}(c\mathbf{b}) = c(\mathbf{A}\mathbf{b})$ .

 $(L-2)$  PROBLEMA 5. "Es imposible que un sistema de ecuaciones lineales tenga exactamente dos soluciones". Explique por qué contestando al siguiente apartado:

(a) Si  $v \vee w$  son dos soluciones, *i* que otras soluciones existen? diga al menos una m´as.

(Strang, 2007, ejercicio 18 del conjunto de problemas 1.3.)

 $(L-2)$  PROBLEMA 6. Dibuje  $v = \begin{pmatrix} 2 \\ 1 \end{pmatrix}$ 1  $\bigg)$  y  $w = \begin{pmatrix} 1 \\ 2 \end{pmatrix}$ 3  $\Big)$  , junto con  $\boldsymbol{v} + \boldsymbol{w}$  ,  $2\boldsymbol{v} + \boldsymbol{w}$  , y

 $v - w$  en el plano en cuvos ejes se representan la primera y segunda componentes de los vectores.

25 / 37

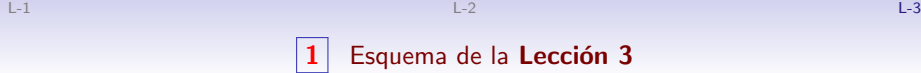

#### Esquema de la Lección 3

- $\bullet$  Producto matricial:  $\left(\mathbf{A}\mathbf{B}\right)_{|j} = \mathbf{A} \big(\mathbf{B}_{|j}\big)$ 
	- Propiedades
- Transpuesta de una matriz
- $Ax \vee xA$  (combinaciones lineales)
- Otras formas de calcular el producto
- Transpuesta de AB

No deje de hacer los ejercicios del libro.

 $\int 2x - y = 3$ 

sistema cuya solución es  $x = 3$  $x = 3$  e  $y = -1$ .

 $\frac{1}{3}$ ,  $y = -\frac{1}{3}$ 

3 .

 $\boxed{2}$  Multiplicación matricial (por columnas)

Columna  $j$  del producto de  $\, {\bf A} \,$  con  $\, {\bf B} \,$  es:  $m \times p$  $p \times n$ 

$$
\boxed{\left(\mathbf{AB}\right)_{|j} = \mathbf{A}\left(\mathbf{B}_{|j}\right)} \quad \longrightarrow \quad \mathbf{AB}_{|j}
$$

Cada columna de  $AB$  es una combinación de las  $p$  columnas de  $A$ Ejemplo

$$
\begin{bmatrix} 2 & 1 \ 3 & 8 \ 4 & 9 \end{bmatrix} \begin{bmatrix} 1 & 6 \ 1 & 0 \end{bmatrix} = \begin{bmatrix} \mathbf{A}(\mathbf{B}_{11}); \ \mathbf{A}(\mathbf{B}_{12}); \end{bmatrix}
$$

$$
= \begin{bmatrix} 2 & 1 \ 3 & 8 \ 4 & 9 \end{bmatrix} \begin{bmatrix} 1 \ 1 \end{bmatrix}; \quad \begin{bmatrix} 2 & 1 \ 3 & 8 \ 4 & 9 \end{bmatrix} \begin{bmatrix} 6 \ 0 \end{bmatrix}; \end{bmatrix} = \begin{bmatrix} 3 & 12 \ 11 & 18 \ 13 & 24 \end{bmatrix}
$$

27 / 37

L-1  $\,$  L-3  $\,$  L-3  $\,$  L-3  $\,$  L-3  $\,$  L-3  $\,$  L-3  $\,$  L-3  $\,$  L-3  $\,$  L-3  $\,$  L-3  $\,$  L-3  $\,$  L-3  $\,$  L-3  $\,$  L-3  $\,$  L-3  $\,$  L-3  $\,$  L-3  $\,$  L-3  $\,$  L-3  $\,$  L-3  $\,$  L-3  $\,$  L-3  $\,$  L-3  $\,$  L-3 **4** [Matrices transpuestas](https://mybinder.org/v2/gh/mbujosab/nacal-jupyter-notebooks/master) **Transpuesta** 

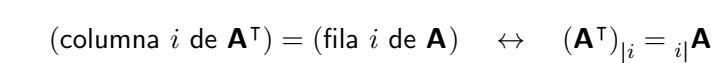

$$
\mathbf{A} = \begin{bmatrix} 1 & 3 \\ 1 & 3 \\ 4 & 1 \end{bmatrix}; \quad \mathbf{A}^{\mathsf{T}} =
$$

$$
{}_{i}|\mathbf{A}|_{j} = {}_{j} |(\mathbf{A}^{\mathsf{T}})|_{i}; \qquad (\mathbf{A}^{\mathsf{T}})^{\mathsf{T}} = \mathbf{A}; \qquad {}_{j} |(\mathbf{A}^{\mathsf{T}}) = \mathbf{A}|_{j}
$$

Matrices simétricas  $A^T = A$ 

> $\begin{bmatrix} 3 & 1 & 7 \end{bmatrix}$  $\overline{1}$ 2 9  $\begin{matrix} 3 \\ 1 \end{matrix}$

L-1 L-2 L-3

# 3 Propiedades del producto de matrices

 $MATRIZ \times MATRIZ = MATRIZ$ 

\n- 1. 
$$
A(BC) = (AB)C
$$
 recuerde  $A(BC) = [A(B_{11}); \ldots A(B_{1n});]$  c
\n- 2.  $(A + B)C = AC + BC$ .
\n- 3.  $A(B + C) = AB + AC$ .
\n- 4.  $A(\lambda B) = (\lambda A)B = \lambda(AB)$ .
\n- 5.  $IA = A$ .
\n- 6.  $AI = A$ .
\n

28 / 37

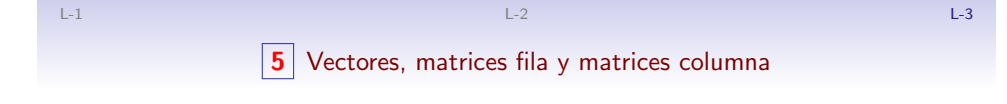

$$
\begin{pmatrix} 1, & 3, & -10 \end{pmatrix} = \begin{pmatrix} 1 \\ 3 \\ -10 \end{pmatrix}; \quad \text{pero} \quad \begin{bmatrix} 1 & 3 & -10 \end{bmatrix} \neq \begin{bmatrix} 1 \\ 3 \\ -10 \end{bmatrix}
$$

$$
\mathbf{A} = \begin{bmatrix} 1 & 3 \\ 2 & 3 \\ 4 & 1 \end{bmatrix}; \quad 2|\mathbf{A} = (2, 3, 1) = \begin{pmatrix} 2 \\ 3 \end{pmatrix}; \quad \mathbf{A}_{|1} = \begin{pmatrix} 1 \\ 2 \\ 4 \end{pmatrix} = (1, 2, 4, 1)
$$

Al encerrar entre corchetes una lista vectores generamos una matriz cuyas columnas son dichos vectores

$$
\begin{bmatrix} 3|\mathbf{A}; & 1|\mathbf{A}; \end{bmatrix} = \begin{bmatrix} 4 & 1 \\ 1 & 3 \end{bmatrix}; \quad \mathbf{A}^{\mathsf{T}} = \begin{bmatrix} 1|\mathbf{A}; & 2|\mathbf{A}; & 3|\mathbf{A}; \end{bmatrix}
$$

6 Combinaciones lineales de filas y columnas

Combinaciones lineales de columnas

$$
\begin{bmatrix} \diamondsuit & \clubsuit \\ \heartsuit & \spadesuit \\ \diamondsuit & \clubsuit \end{bmatrix} \begin{pmatrix} 3 \\ 4 \end{pmatrix} = 3 \begin{pmatrix} \diamondsuit \\ \heartsuit \\ \diamondsuit \end{pmatrix} + 4 \begin{pmatrix} \clubsuit \\ \spadesuit \\ \clubsuit \end{pmatrix}
$$

MATRIZ  $\times$  vector =vector

Combinaciones lineales de filas  
\n(1, 2, 7,\n
$$
\begin{bmatrix}\n\diamondsuit & \clubsuit \\
\heartsuit & \spadesuit \\
\diamondsuit & \clubsuit\n\end{bmatrix} = 1 (\diamondsuit, \clubsuit, ) + 2 (\heartsuit, \spadesuit, ) + 7 (\diamondsuit, \clubsuit, )
$$

 $vector \times \textbf{MATRIZ} = vector$ 

Combinaciones lineales  $\mathsf{d}(\mathsf{d})$ 31 / 37

L-1  $\,$  L-3  $\,$  L-3  $\,$  L-3  $\,$  L-3  $\,$  L-3  $\,$  L-3  $\,$  L-3  $\,$  L-3  $\,$  L-3  $\,$  L-3  $\,$  L-3  $\,$  L-3  $\,$  L-3  $\,$  L-3  $\,$  L-3  $\,$  L-3  $\,$  L-3  $\,$  L-3  $\,$  L-3  $\,$  L-3  $\,$  L-3  $\,$  L-3  $\,$  L-3  $\,$  L-3

8 Multiplicación matricial: filas por columnas

Sean  $\mathsf A$  y  $\mathsf B$  [, entonces:](https://mybinder.org/v2/gh/mbujosab/nacal-jupyter-notebooks/master)  $m \times p$   $p \times n$ 

$$
\boxed{\mathbf{a}(\mathbf{A}\mathbf{B})_{|j} = \left(\mathbf{a}|\mathbf{A}\right) \cdot \left(\mathbf{B}_{|j}\right)}
$$

Demostración.

$$
\text{Recuerde que} \qquad \qquad \n_{i|}(\mathbf{A}\boldsymbol{b}) = \left(\n_{i|}\mathbf{A}\n\right) \cdot \boldsymbol{b}, \qquad \text{por tanto}
$$

$$
_{i|}\big(\mathbf{AB}\big)_{|j}={}_{i|}\Big(\mathbf{(AB)}_{|j}\Big)={}_{i|}\Big(\mathbf{A}(\mathbf{B}_{|j})\Big)={}_{i|}\mathbf{A})\cdot\big(\mathbf{B}_{|j}\big)
$$

 $\Box$ 

Así, si omitimos el punto, podemos escribir sencillamente

 $i|\mathbf{AB}|_j$ 

Recuerde que <sup>i</sup><sup>|</sup>

 $(Ab) = (_i|**A**)$ por tanto

$$
\left(\mathbf{a}\mathbf{B}\right)_{|j} = \mathbf{a}_{j} \left(\mathbf{a}\mathbf{B}\right) = \mathbf{a}_{j} \left(\left(\mathbf{B}^{\mathsf{T}}\right)\mathbf{a}\right) = \left(\mathbf{a}_{j} \left(\mathbf{B}^{\mathsf{T}}\right)\right) \cdot \mathbf{a} = \left(\mathbf{B}_{|j}\right) \cdot \mathbf{a} = \mathbf{a} \cdot \left(\mathbf{B}_{|j}\right)
$$

## Reglas de re-escritura

$$
i_{|}(\mathbf{A}\boldsymbol{b}) = (i_{|}\mathbf{A}) \cdot \boldsymbol{b} \qquad \qquad \mathbf{y} \qquad \qquad (\boldsymbol{a}\mathbf{B})_{|j} = \boldsymbol{a} \cdot (\mathbf{B}_{|j})
$$

que, omitiendo el punto, podemos reescribir sencillamente como

$$
_{i}|\mathbf{A}b \qquad \mathsf{y} \qquad a\mathbf{B}_{|j}
$$

32 / 37

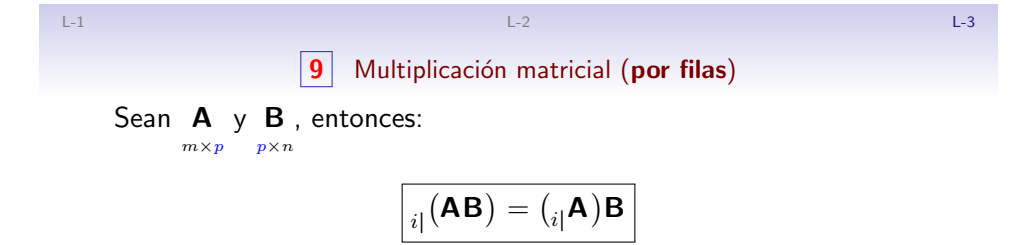

### Demostración.

Veamos que las componentes  $j$ -ésimas son iguales:

$$
\left( {}_{i}(\mathbf{AB}) \right)_{|j} = \left. {}_{i} \right| \left( (\mathbf{AB})_{|j} \right) = \left( {}_{i} \right| \mathbf{A} \right) \cdot \left( \mathbf{B}_{|j} \right) = \left( \left( {}_{i} \right| \mathbf{A} \right) \mathbf{B} \right)_{|j}
$$

por tanto  $\frac{1}{i\vert}(\mathbf{A}\mathbf{B}) = \left(\frac{1}{i\vert}\mathbf{A}\right)\mathbf{B}.$ 

 $\Box$ 

Así pues, podemos escribir sencillamente

 $i$ <sub>i</sub> $AB$ 

L-1 L-2 L-3

10 Multiplicación matricial (por filas)

Cada fila de  $AB$  es combinación de las  $p$  filas de B

$$
\begin{bmatrix} 2 & 1 \ 3 & 8 \ 4 & 9 \end{bmatrix} \begin{bmatrix} 1 & 6 \ 1 & 0 \end{bmatrix} = \begin{bmatrix} 3 & 12 \ 11 & 18 \ 13 & 24 \end{bmatrix} \text{ donde } \begin{cases} (2, 1,) \begin{bmatrix} 1 & 6 \ 1 & 0 \end{bmatrix} = (11, 18, ) \\ (3, 8,) \begin{bmatrix} 1 & 6 \ 1 & 0 \end{bmatrix} = (11, 18, ) \\ (4, 9,) \begin{bmatrix} 1 & 6 \ 1 & 0 \end{bmatrix} = (13, 24, ) \end{cases}
$$

L-1 L-2 L-3

 $\vert 11 \vert$  Transpuesta de un producto de matrices

Puesto que

\n- $$
(A^{\mathsf{T}})_{|j} = j | A
$$
\n- $aB = (B^{\mathsf{T}})a$
\n

resulta que:

$$
\boxed{(\textbf{A}\textbf{B})^{\text{T}}=(\textbf{B}^{\text{T}})(\textbf{A}^{\text{T}})}
$$

Demostración

$$
(\mathbf{A}\mathbf{B})^{\mathsf{T}}|_{j} = \mathbf{A}\mathbf{B} = (\mathbf{B}^{\mathsf{T}})(\mathbf{A}) = (\mathbf{B}^{\mathsf{T}})(\mathbf{A}^{\mathsf{T}})_{|j}.
$$

#### El producto de una matriz con su transpuesta siempre es simétrico

36 / 37

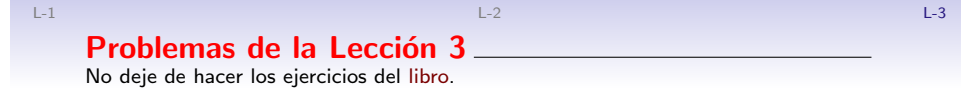

(L-3) Problema 1. Calcule los siguientes productos de matrices (en el orden indicado) EF, FE y E $^2$ 

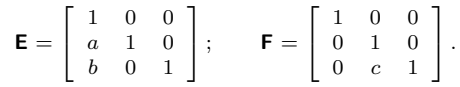

(Strang, 2007, ejercicio 34 del conjunto de problemas 1.4.)

 $(L-3)$  PROBLEMA 2. Indique cuáles de las siguientes afirmaciones son verdaderas y cuáles son falsas (en este caso proporcione además un contraejemplo).

(a) Si las columnas 1 y 3 de  $B$  son iguales, también las columnas 1 y 3 de  $AB$  son iguales.

(b) Si las filas 1 y 3 de B son iguales, también las filas 1 y 3 de  $AB$  son iguales.  $(c)$  Si las filas 1 y 3 de A son iguales, también las filas 1 y 3 de AB son iguales. (d)  $(AB)^2 = A^2B^2$ .

(Strang, 2007, ejercicio 10 del conjunto de problemas 1.4.)

35 / 37

L-1  $\,$  L-3  $\,$  L-3  $\,$  L-3  $\,$  L-3  $\,$  L-3  $\,$  L-3  $\,$  L-3  $\,$  L-3  $\,$  L-3  $\,$  L-3  $\,$  L-3  $\,$  L-3  $\,$  L-3  $\,$  L-3  $\,$  L-3  $\,$  L-3  $\,$  L-3  $\,$  L-3  $\,$  L-3  $\,$  L-3  $\,$  L-3  $\,$  L-3  $\,$  L-3  $\,$  L-3

# Librerí[a](#page-3-0) nacal [para Python](https://mybinder.org/v2/gh/mbujosab/nacal-jupyter-notebooks/master)

Revise la implementación de las operaciones del álgebra matricial en la librería nacal para Python que acompaña al curso: Sección 1.3 de la documentación (o estudie directamente el código).

#### https://github.com/mbujosab/nacallib

Verá que el código es una traducción literal de las *definiciones* vistas aquí; pero que no hay ni una línea de código que describa las propiedades que hemos demostrado en estas tres lecciones. ¡No es necesario! Las definiciones implican las propiedades (como hemos comprobado teóricamente con las demostraciones de estas lecciones). Verifique con ejemplos que todas las propiedades se cumplen. Estudie los notebooks de Jupyter correspondientes a las [tres](#page-11-0) primeras l[ecciones.](https://mybinder.org/v2/gh/mbujosab/nacal-jupyter-notebooks/master)

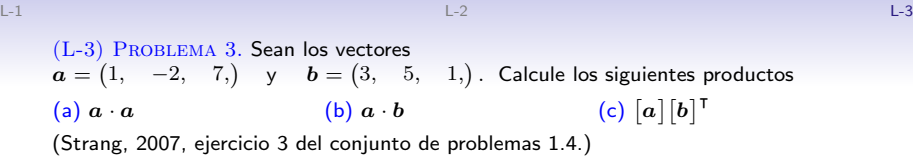

 $(L-3)$  PROBLEMA 4. Escriba las matrices A y B de 2 por 2 cuyos elementos son  $a_{ij} = i+j$  y  $b_{ij} = (-1)^{i+j}.$  Multiplíquelas para encontrar <code>AB</code> y <code>BA</code>. (Strang, 2007, ejercicio 6 del conjunto de problemas 1.4.)

<span id="page-11-0"></span>(L-3) Problema 5. El producto de dos matrices triangulares inferiores es nuevamente una matriz triangular inferior (todos sus elementos por encima de si diagonal principal son nulos). Confirme esto con un ejemplo 3 por 3, y luego explique por qué este hecho se deduce de las leyes de multiplicación de matrices. (Strang, 2007, ejercicio 12 del conjunto de problemas 1.4.)

L-1 L-2 L-3

 $(L-3)$  PROBLEMA 6. Sean A, B, C, D, E y F las matrices de más abajo.

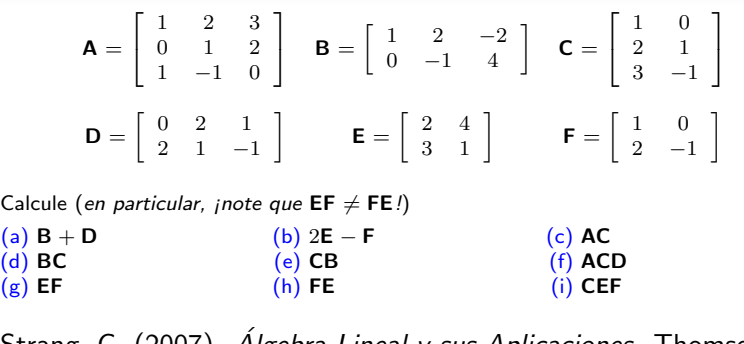

Strang, G. (2007). Algebra Lineal y sus Aplicaciones. Thomsom Learning, Inc, Santa Fe, México, D. F., fourth ed. ISBN 970686609-4.

37 / 37